## SAP ABAP table BUP S\_RELX\_MODIFICATION {BP Rel.: Interface for Changes to Generic BUT051 Relnships}

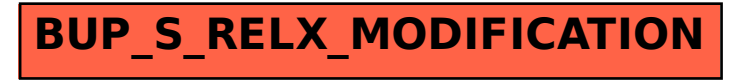